# Evidential Classification

Thierry Denoeux

2023-08-10

### **Transportation mode**

#### **Question 1**

The classes are unbalanced, the class carpool being underrepresented in the dataset:

```
library(Ecdat)
data(Mode)
table(Mode$choice)
```
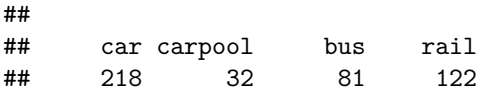

We thus removing observations of this class, as well as the predictors  $cost.carpool$  and  $time.carpool$ :

```
y <- as.numeric(Mode[Mode$choice!='carpool',1])
y <- as.numeric(as.factor(y))
x <- scale(Mode[Mode$choice!='carpool',c(2,4,5,6,8,9)])
```
#### **Question 2**

We randomly split the data intro training and test sets:

```
set.seed(2023)
n <- length(y)
train <- sample(1:n,round(2*n/3))
x.train <- x[train,]
x.test <- x[-train,]
y.train <- y[train]
y.test <- y[-train]
ntrain <- length(y.train)
```
### **Question 3**

We train the EKNN classifier with  $K = 5$  neighbors, and we compute the test error rate:

```
library(evclass)
fit <- EkNNfit(x.train,y.train,K=5,
               options = list(maxiter = 300, eta = 0.1,
                              gain_min = 1e-06, disp = FALSE))
```

```
test <- EkNNval(x.train, y.train, x.test, K=5, y.test, fit$param)
test$err
## [1] 0.3285714
table(as.numeric(y.test),test$ypred)
##
        1 \quad 2 \quad 3## 1 56 2 11
## 2 8 11 13
```
#### **Question 4**

## 3 7 5 27

We determine the obtimum number of *K* of neighbors by leave-on-out (LOO) cross-validation:

```
K <- seq(5:20)
N <- length(K)
err<-rep(0,N)
i < -0for(i in 1:N){
  fit <- EkNNfit(x.train,y.train,K[i],
                   options=list(maxiter=200,eta=0.1,gain_min=1e-5,
                                  disp=FALSE))
  err[i] <- fit$err
}
plot(K,err,type="b",xlab='K',ylab='LOO error rate')
      0.35
       0.29 0.31 0.33 0.35
                    \circ\circ0.33
LOO error rate
 LOO error rate
                                         Ć
               \circ\circ0.31\circ0.29
                                                                       \Omega∩
                                    5 10 15
                                                     K
```
We obtain the best value of *K* and run again the algorithm on the training set: Kopt <- K[**which.min**(err)] **print**(Kopt)

```
## [1] 12
fit <- EkNNfit(x.train,y.train,Kopt,
               options=list(maxiter=200,eta=0.1,gain_min=1e-5,
                            disp=FALSE))
test <- EkNNval(x.train, y.train, x.test, Kopt, y.test, fit$param)
test$err
## [1] 0.3142857
```
**table**(**as.numeric**(y.test),test**\$**ypred)

## ## 1 2 3 ## 1 56 2 11 ## 2 7 13 12 ## 3 7 5 27

## **Question 5**

We train the ENN classifier with 6 prototypes:

```
param0 <- proDSinit(x.train, y.train, nproto=6)
fit <- proDSfit(x.train, y.train, param=param0)
## [1] 1.0000000 0.3031168 10.0000000
## [1] 11.0000000 0.2857723 3.4974446
## [1] 21.0000000 0.2555994 1.2391578
## [1] 31.0000000 0.2283450 0.4988377
## [1] 41.0000000 0.2092642 0.1893629
## [1] 51.00000000 0.19210266 0.08312631
## [1] 61.00000000 0.18430039 0.03767964
## [1] 71.00000000 0.18054868 0.01717119
## [1] 81.000000000 0.178689825 0.007966855
## [1] 91.000000000 0.178176184 0.003709229
## [1] 1.010000e+02 1.772777e-01 1.770324e-03
test <- proDSval(x.test,fit$param,y.test)
test$err
```

```
## [1] 0.2785714
```
**table**(y.test,test**\$**ypred)

## ## y.test 1 2 3 ## 1 63 3 3 ## 2 10 12 10 ## 3 8 5 26

The error rate is lower than that of the EKNN classifier.

## **Question 6**

We use 5-fold cross-validation. The number of prototypes is set to 30.

```
Kfold \leftarrow 5
folds <- sample(1:Kfold,ntrain,replace=TRUE)
MU <- c(1e-9,1e-6,1e-5,1e-4,0.001,0.01)
N <- length(MU)
CV <- rep(0,N)
nproto <- 30
param0 <- proDSinit(x.train, y.train, nproto=nproto,
                    nprotoPerClass = FALSE, crisp = FALSE)
options <- list(maxiter = 500, eta = 0.1, gain_min =1e-04,
                disp = 0)for(i in (1:N)){
  for(k in (1:Kfold)){
    fit <- proDSfit(x.train[folds!=k,], y.train[folds!=k],
                  param=param0,mu=MU[i],options=options)
    val <- proDSval(x.train[folds==k,],fit$param,
                  y.train[folds==k])
    CV[i] <- CV[i]+ length(which(folds==k))*val$err
  }
  CV[i] <- CV[i]/ntrain
}
```
**plot**(MU,CV,type='b',xlab=**expression**(mu),ylab='CV error rate',log="x")

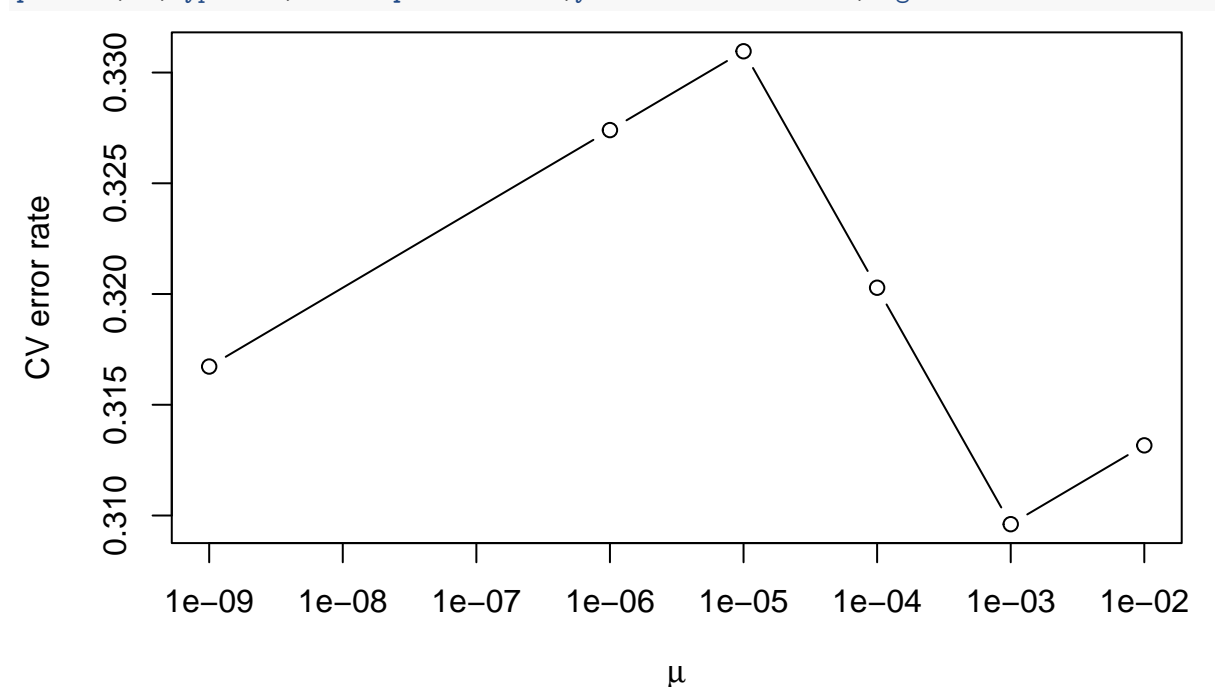

We train the best classifier on the training data, and evaluate on the test data:

```
muopt <- MU[which.min(CV)]
param0 <- proDSinit(x.train, y.train, nproto=nproto)
fit <- proDSfit(x.train, y.train, param=param0,mu=muopt,
                options=options)
test <- proDSval(x.test,fit$param,y.test)
test$err
```
## [1] 0.2571429

### **Question 7**

Let us start with the voting KNN classifier. We first use function  $kmn$ .cv from package FNN to determine the LOO error rate for different values of the number *K* of neighbors:

```
library(FNN)
err<-rep(0,20)
for(K in 1:20){
 pred<-knn.cv(x.train,y.train,K)
 err[K] <- mean(pred != y.train)
}
plot(1:20,err,type="b")
```
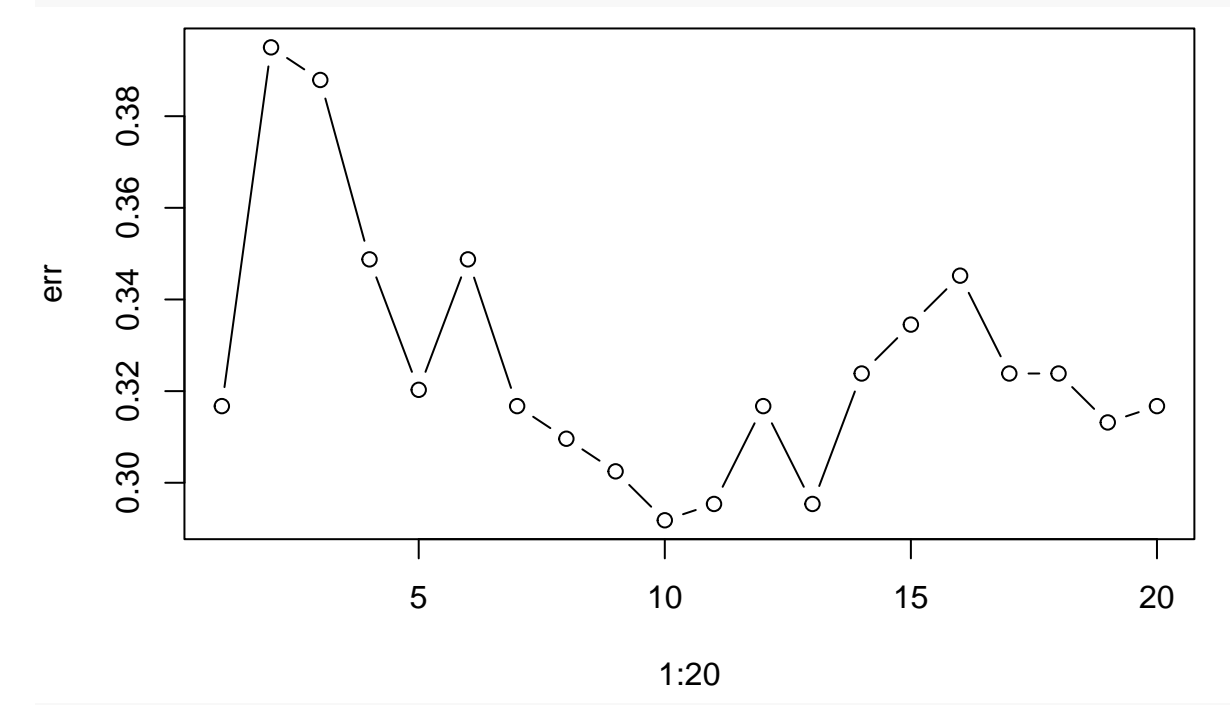

```
Kopt<-which.min(err)
```
We then use function knn to compute the test error rate for the best value of *K*:

```
test<-knn(x.train,x.test,y.train,Kopt)
err<-mean(test != y.test)
print(err)
```
#### ## [1] 0.3285714

The error rate is not significantly different from that of the EKNN classifier.

Let us now try the MLP classifier. We use function nnet from package nnet. Let us start with a neural network with 5 hidden units:

```
library(nnet)
Id \leftarrow diag(3)Y.train <- Id[y.train,]
fit <- nnet(x.train,Y.train,entropy=TRUE,softmax=TRUE,maxit=1000,size=5,trace=FALSE)
pred <- predict(fit,newdata=x.test)
ypred <- max.col(pred)
err<-mean(ypred!=y.test)
```
**print**(err)

## [1] 0.35

As with the ENN model, we now tune the weight decay hyperparameter by 5-fold cross-validation, using 30 hidden units:

```
Lambda <- c(0.001,0.01,0.1,1,10)
N <- length(Lambda)
CV <- rep(0,N)
size <-30for(i in (1:N)){
  for(k in (1:Kfold)){
    fit <- nnet(x.train[folds!=k,],Y.train[folds!=k,],
              entropy=TRUE,softmax=TRUE,decay=Lambda[i],
              maxit=1000,size=size,trace=FALSE)
    val <- predict(fit,x.train[folds==k,])
    yval <- max.col(val)
    CV[i] <- CV[i]+ sum(yval != y.train[folds==k])
  }
  CV[i] <- CV[i]/ntrain
}
```

```
plot(Lambda,CV,type='b',xlab=expression(lambda),ylab='CV error rate',log="x")
```
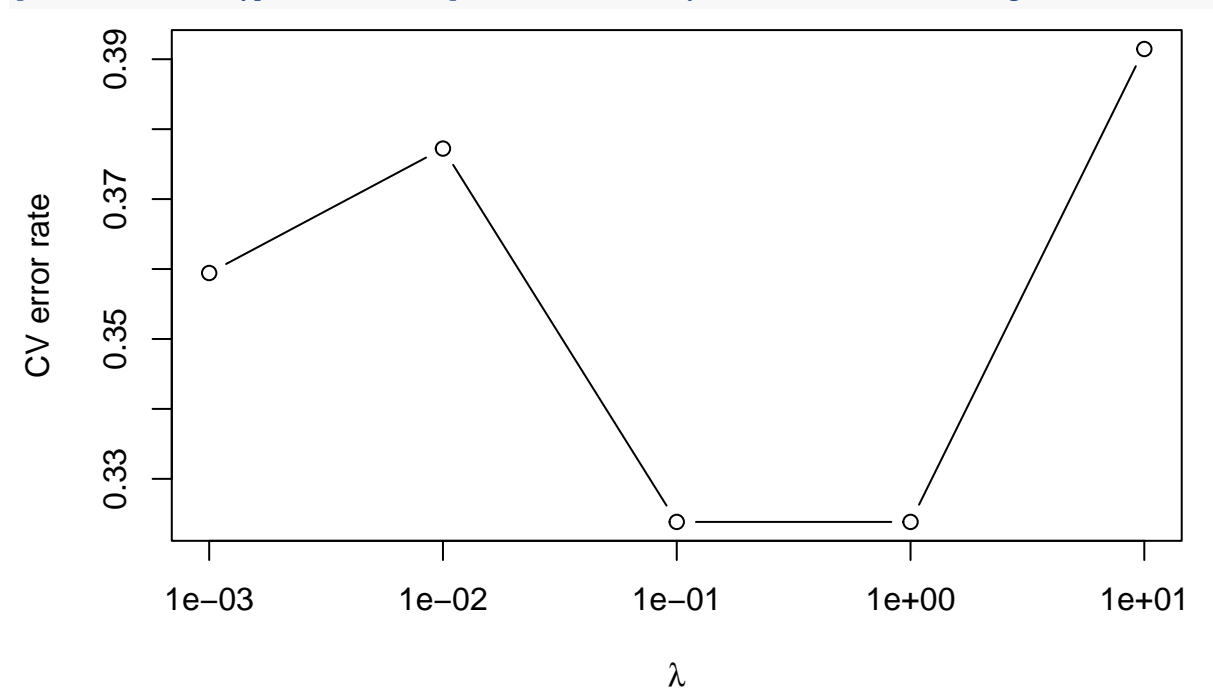

We then retrain the network with the best weight decay parameter:

```
lambdaopt <- Lambda[which.min(CV)]
fit <- nnet(x.train,Y.train,entropy=TRUE,softmax=TRUE,
          maxit=1000, size=size, decay=lambdaopt, trace=FALSE)
pred <- predict(fit,newdata=x.test)
ypred <- max.col(pred)
err <- mean(ypred!=y.test)
print(err)
```
## [1] 0.3071429